#### Johan Jernlås

#### Översikt

#### [Inledning](#page-2-0)

#### [Om kursen](#page-3-0)

Mål Innehåll [Examinations-](#page-6-0)

moment

#### [Organisation](#page-11-0)

#### [Datorsystem](#page-16-0)

[Om systemen](#page-18-0)

[Hur mycket](#page-21-0) måste man kunna?

<span id="page-0-0"></span>[Bakgrund till](#page-28-0) UNIX UNIX här och nu

# TDP001

### Johan Jernlås

Linköpings universitet

17 Augusti 2011

#### Johan Jernlås

#### [Oversikt](#page-1-0) ¨

#### [Inledning](#page-2-0)

- [Om kursen](#page-3-0)
- Mål Innehåll
- [Examinations](#page-6-0)moment
- **[Organisation](#page-11-0)**

#### [Datorsystem](#page-16-0)

- [Om systemen](#page-18-0)
- [Hur mycket](#page-21-0) måste man kunna?
- [Bakgrund till](#page-28-0) UNIX
- UNIX här och nu

### **[Inledning](#page-2-0)**

### [Om kursen](#page-3-0)

- [M˚al](#page-4-0)
- o Innehåll
- **•** [Examinationsmoment](#page-6-0)
- **•** [Organisation](#page-11-0)

### **[Datorsystem](#page-16-0)**

- [Om systemen](#page-18-0)
- Hur mycket måste man kunna?
- [Bakgrund till UNIX](#page-28-0)
- <span id="page-1-0"></span>• UNIX här och nu

#### Johan Jernlås

#### Översikt

#### [Inledning](#page-2-0)

#### [Om kursen](#page-3-0)

[M˚al](#page-4-0) Innehåll [Examinations-](#page-6-0)

moment

[Organisation](#page-11-0)

#### [Datorsystem](#page-16-0)

[Om systemen](#page-18-0)

[Hur mycket](#page-21-0) måste man kunna?

[Bakgrund till](#page-28-0) UNIX

<span id="page-2-0"></span>UNIX här och nu

### Anonymt

Frågeformulär

#### Johan Jernlås

#### Översikt

#### [Inledning](#page-2-0)

#### [Om kursen](#page-3-0)

[M˚al](#page-4-0) Innehåll [Examinations](#page-6-0)moment [Organisation](#page-11-0)

#### [Datorsystem](#page-16-0)

[Om systemen](#page-18-0)

[Hur mycket](#page-21-0) måste man kunna?

[Bakgrund till](#page-28-0) UNIX

<span id="page-3-0"></span>[UNIX h¨ar och nu](#page-31-0)

### Handhavande av datorsystem

 $• 4 HP$ 

Om kursen

#### Johan Jernlås

#### [Oversikt](#page-1-0) ¨

#### [Inledning](#page-2-0)

#### [Om kursen](#page-3-0)

### Mål

Innehåll [Examinations](#page-6-0)moment

#### **[Organisation](#page-11-0)**

#### [Datorsystem](#page-16-0)

[Om systemen](#page-18-0) [Hur mycket](#page-21-0)

måste man kunna? [Bakgrund till](#page-28-0)

<span id="page-4-0"></span>UNIX [UNIX h¨ar och nu](#page-31-0) Efter genomgången kurs ska studenten kunna:

- förstå och kunna redogöra för hur en dator och ett datornät fungerar
- sköta den egna datormiljön med hjälp av kommandon och skript
- **o** designa och konstruera en mindre webbresurs
- kunna installera och administrera sitt eget operativsystem

#### Johan Jernlås

### Innehåll

<span id="page-5-0"></span>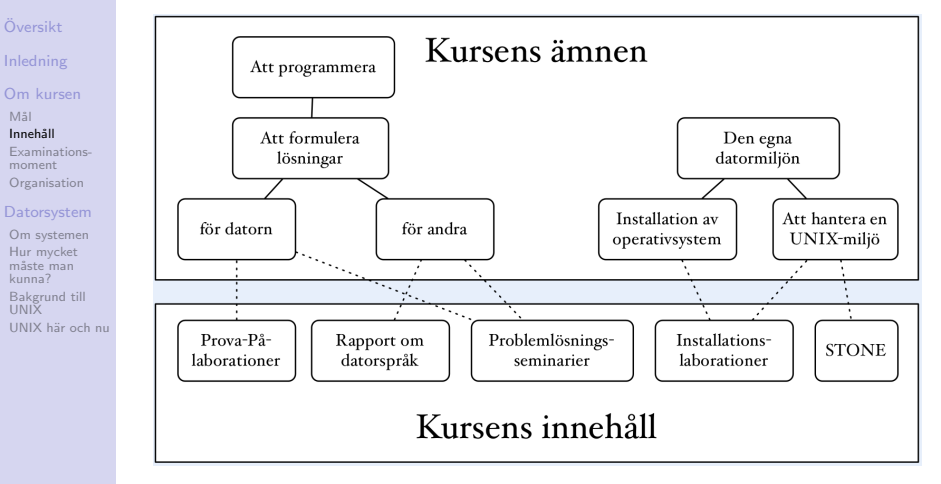

#### Johan Jernlås

#### [Oversikt](#page-1-0) ¨

[Inledning](#page-2-0)

#### [Om kursen](#page-3-0)

Mål

Innehåll

#### [Examinations](#page-6-0)moment

**[Organisation](#page-11-0)** 

#### **[Datorsystem](#page-16-0)**

[Om systemen](#page-18-0)

[Hur mycket](#page-21-0) måste man kunna?

[Bakgrund till](#page-28-0) UNIX

<span id="page-6-0"></span>UNIX här och nu

# Examinationsmoment

- Muntligen redovisade laborationer
	- STONE
	- Installation av operativsystem
	- Programmeringsspråk
- o Gruppuppgift om datorspråk

#### Johan Jernlås

#### [Oversikt](#page-1-0) ¨

[Inledning](#page-2-0)

[Om kursen](#page-3-0)

Mål Innehåll

[Examinations](#page-6-0)moment

**[Organisation](#page-11-0)** 

#### [Datorsystem](#page-16-0)

[Om systemen](#page-18-0)

[Hur mycket](#page-21-0) måste man kunna?

[Bakgrund till](#page-28-0) UNIX

UNIX här och nu

### **• Simple Online Tool for Education**

- Går igenom hur man använder skolans datorsystem grundligt.
- <http://www.ida.liu.se/stone/main>
- **•** Diagnostiska tester

# **STONE**

#### Johan Jernlås

#### [Oversikt](#page-1-0) ¨

[Inledning](#page-2-0)

#### [Om kursen](#page-3-0)

[M˚al](#page-4-0) Innehåll

[Examinations](#page-6-0)moment

[Organisation](#page-11-0)

#### [Datorsystem](#page-16-0)

[Om systemen](#page-18-0)

[Hur mycket](#page-21-0) måste man kunna?

[Bakgrund till](#page-28-0)

UNIX här och nu

### Installation av operativsystem

- **Windows 7**
- Ubuntu 11.04
- I den ordningen.

#### Johan Jernlås

#### [Oversikt](#page-1-0) ¨

#### [Inledning](#page-2-0)

### [Om kursen](#page-3-0)

Mål Innehåll

#### [Examinations](#page-6-0)moment

**[Organisation](#page-11-0)** 

#### **[Datorsystem](#page-16-0)**

[Om systemen](#page-18-0)

[Hur mycket](#page-21-0) måste man kunna?

[Bakgrund till](#page-28-0) UNIX UNIX här och nu

# Laborationer i programmerinsspråk

- **Ada-laboration**
- **•** Lisp-laboration
- Ruby-laboration
- **•** PHP-laboration
- SQL-laboration
- Prolog-laboration

#### Johan Jernlås

#### [Oversikt](#page-1-0) ¨

[Inledning](#page-2-0)

#### [Om kursen](#page-3-0)

Mål Innehåll

#### [Examinations](#page-6-0)moment

**[Organisation](#page-11-0)** 

#### [Datorsystem](#page-16-0)

[Om systemen](#page-18-0)

[Hur mycket](#page-21-0) måste man kunna?

[Bakgrund till](#page-28-0) UNIX

UNIX här och nu

# **Gruppuppgift**

- o Tema: Datorspråk
- $\bullet$  Granska och bli granskad (x2)
- Skriva ett proffessionellt dokument
- Muntlig presentation

#### Johan Jernlås

#### [Oversikt](#page-1-0) ¨

#### [Inledning](#page-2-0)

- [Om kursen](#page-3-0)
- Mål Innehåll
- [Examinations](#page-6-0)moment

#### **[Organisation](#page-11-0)**

#### [Datorsystem](#page-16-0)

- [Om systemen](#page-18-0)
- [Hur mycket](#page-21-0) måste man kunna?
- [Bakgrund till](#page-28-0) UNIX
- <span id="page-11-0"></span>UNIX här och nu

### • Johan Jernlås, Kursansvarig, FÖ, SEM

**Organisation** 

- Samuel Andersson, Assistent, LA IP0A
- Torbörn Lönnemark, Assistent, LA IP0B
- Pierre Östlund, Assistent, LA IP0C

#### Johan Jernlås

#### [Oversikt](#page-1-0) ¨

#### [Inledning](#page-2-0)

- [Om kursen](#page-3-0)
- Mål Innehåll
- [Examinations](#page-6-0)moment

#### [Organisation](#page-11-0)

#### [Datorsystem](#page-16-0)

- [Om systemen](#page-18-0)
- [Hur mycket](#page-21-0) måste man kunna?
- [Bakgrund till](#page-28-0) UNIX
- UNIX här och nu

# Hur får man tag på...

- ... mig? Maila, eller kom förbi mitt kontor.
- $\bullet$  ... assistenterna? Maila eller kom på handledd labtid.
- ... kontaktinfo? Kurshemsidan

#### Johan Jernlås

#### [Oversikt](#page-1-0) ¨

[Inledning](#page-2-0)

#### [Om kursen](#page-3-0)

Mål Innehåll

[Examinations](#page-6-0)moment

#### [Organisation](#page-11-0)

#### [Datorsystem](#page-16-0)

[Om systemen](#page-18-0)

[Hur mycket](#page-21-0) måste man kunna?

[Bakgrund till](#page-28-0)

UNIX här och nu

### **•** Nyheter

- **·** Instruktioner
- Annat nyttigt
- http://www.ida.liu.se/~TDP001

# Kurshemsida

#### Johan Jernlås

#### [Oversikt](#page-1-0) ¨

[Inledning](#page-2-0)

[Om kursen](#page-3-0)

Mål Innehåll

[Examinations](#page-6-0)moment

**[Organisation](#page-11-0)** 

#### [Datorsystem](#page-16-0)

[Om systemen](#page-18-0)

[Hur mycket](#page-21-0) måste man kunna?

[Bakgrund till](#page-28-0) UNIX UNIX här och nu

### Laborationsgrupper

- Alla laborationer ska rapporteras i webreg.
- Registrera er innan ni försöker demonstrera något.
- <https://www.ida.liu.se/webreg/>

#### Johan Jernlås

#### Översikt

#### [Inledning](#page-2-0)

- [Om kursen](#page-3-0)
- [M˚al](#page-4-0) Innehåll
- [Examinations](#page-6-0)moment

#### [Organisation](#page-11-0)

#### [Datorsystem](#page-16-0)

- [Om systemen](#page-18-0)
- [Hur mycket](#page-21-0) måste man kunna?
- [Bakgrund till](#page-28-0) UNIX
- UNIX här och nu
- <http://timeedit.liu.se>
- En ¨andring (idag)
- Egen tid

### Schema

#### Johan Jernlås

#### Översikt

#### [Inledning](#page-2-0)

#### [Om kursen](#page-3-0)

[M˚al](#page-4-0) Innehåll

[Examinations-](#page-6-0)

moment

[Organisation](#page-11-0)

#### [Datorsystem](#page-16-0)

[Om systemen](#page-18-0)

[Hur mycket](#page-21-0) måste man kunna?

[Bakgrund till](#page-28-0) UNIX

<span id="page-16-0"></span>UNIX här och nu

### Datorsystem

### Baserat på material av Peter Dalenius.

#### Johan Jernlås

#### [Oversikt](#page-1-0) ¨

#### [Inledning](#page-2-0)

#### [Om kursen](#page-3-0)

- Mål Innehåll
- [Examinations-](#page-6-0)
- moment
- **[Organisation](#page-11-0)**

#### [Datorsystem](#page-16-0)

- [Om systemen](#page-18-0)
- [Hur mycket](#page-21-0) måste man kunna?
- [Bakgrund till](#page-28-0) UNIX
- UNIX här och nu

# Målsättning

- Lära sig vilka datorresurser som finns på IDA och universitetet i stort (Vad finns? Var finns det?)
- Kunna använda dessa på ett effektivt sätt i följande kurser (När ska man använda vad? Hur gör man?)

#### Johan Jernlås

#### Översikt

#### [Inledning](#page-2-0)

#### [Om kursen](#page-3-0) [M˚al](#page-4-0) Innehåll [Examinations](#page-6-0)moment [Organisation](#page-11-0)

### [Datorsystem](#page-16-0)

#### [Om systemen](#page-18-0)

<span id="page-18-0"></span>[Hur mycket](#page-21-0) måste man kunna? [Bakgrund till](#page-28-0) UNIX UNIX här och nu

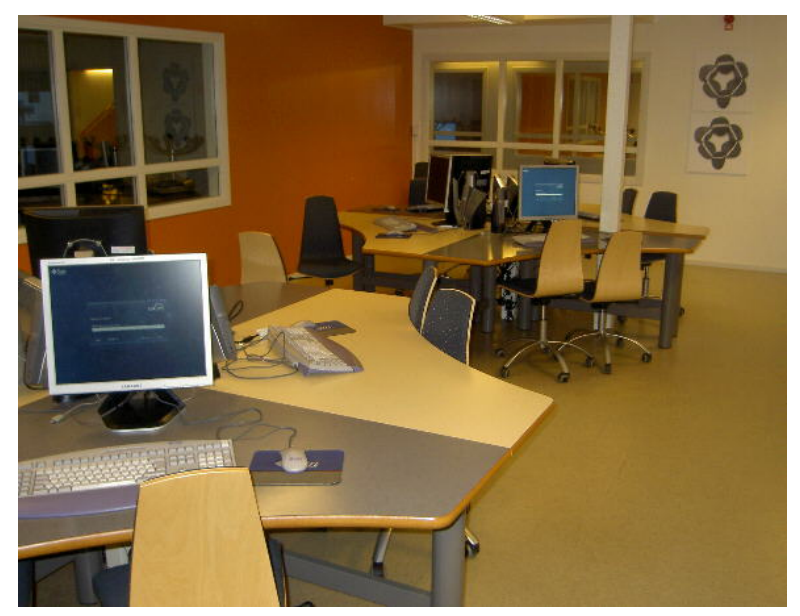

### Våra datorsalar

#### Johan Jernlås

#### [Oversikt](#page-1-0) ¨

[Inledning](#page-2-0)

#### [Om kursen](#page-3-0)

- Mål Innehåll
- [Examinations-](#page-6-0)
- moment
- **[Organisation](#page-11-0)**

#### [Datorsystem](#page-16-0)

#### [Om systemen](#page-18-0)

- [Hur mycket](#page-21-0) m˚aste man kunna?
- [Bakgrund till](#page-28-0) UNIX [UNIX h¨ar och nu](#page-31-0)

### **o** 15 salar i B-huset som kallas PUL (programutvecklingslaboratorium)

120 arbetsplatser med tunna klienter SunRay 1G

Våra datorsalar

- 18 lastbalanserade servrar SunFire V240
- 8000 studentkonton
- All utrustning är larmad.
- Administreras av TUS-gruppen som nås via helpdesk@ida.liu.se

#### Johan Jernlås

#### [Oversikt](#page-1-0) ¨

#### [Inledning](#page-2-0)

#### [Om kursen](#page-3-0)

- Mål Innehåll
- 
- [Examinations](#page-6-0)moment
- **[Organisation](#page-11-0)**

#### [Datorsystem](#page-16-0)

#### [Om systemen](#page-18-0)

[Hur mycket](#page-21-0) måste man kunna? [Bakgrund till](#page-28-0) UNIX UNIX här och nu

- Samma användarnamn som för Lukas- kontot (e-post m.m.)
- Samma lösenord (så länge man inte byter lokalt)
- Registrering  $\rightarrow$  LiU- konto  $\rightarrow$  IDA-konto
- Särskilda ordningsregler för IDA-konto (se webbkursmaterialet)

### **Datorkonto**

#### Johan Jernlås

#### Översikt

[Inledning](#page-2-0)

#### [Om kursen](#page-3-0)

Mål Innehåll

[Examinations](#page-6-0)moment

[Organisation](#page-11-0)

#### [Datorsystem](#page-16-0)

[Om systemen](#page-18-0)

[Hur mycket](#page-21-0) måste man kunna?

<span id="page-21-0"></span>[Bakgrund till](#page-28-0) UNIX UNIX här och nu

# Hur mycket måste man kunna?

 $• 77?$ 

#### Johan Jernlås

#### [Oversikt](#page-1-0) ¨

#### [Inledning](#page-2-0)

#### [Om kursen](#page-3-0)

- Mål Innehåll
- [Examinations-](#page-6-0)
- moment
- [Organisation](#page-11-0)

#### [Datorsystem](#page-16-0)

#### [Om systemen](#page-18-0)

#### [Hur mycket](#page-21-0) måste man kunna?

[Bakgrund till](#page-28-0) UNIX [UNIX h¨ar och nu](#page-31-0)

# Några allmänna åsikter

- En professionell datoranvändare behöver inte vara administratör
- Det är viktigt att behärska många olika verktyg och arhetssätt
- Det tar ofta lika lång tid att tweaka systemet så att det blir som man är van vid, som att helt enkelt lära sig att det funkar olika på olika ställen.
- Endast dåliga hantverkare skyller på verktygen.

#### Johan Jernlås

#### [Oversikt](#page-1-0) ¨

[Inledning](#page-2-0)

#### [Om kursen](#page-3-0)

Mål

Innehåll

[Examinations](#page-6-0)moment

**[Organisation](#page-11-0)** 

#### [Datorsystem](#page-16-0)

[Om systemen](#page-18-0)

#### [Hur mycket](#page-21-0) m˚aste man kunna?

[Bakgrund till](#page-28-0) UNIX [UNIX h¨ar och nu](#page-31-0)

# Två sätt att använda datorn

- Fönstersystem
	- Varje program körs i ett eller flera fönster som har en grafisk representation.
	- Man kommunicerar med både mus och tangentbord.
- **•** Kommandoskal
	- Programmen visar enbart text.
	- Man kommunicerar genom att skriva korta kommandon.

#### Johan Jernlås

#### [Oversikt](#page-1-0) ¨

#### [Inledning](#page-2-0)

[Om kursen](#page-3-0) [M˚al](#page-4-0) Innehåll

[Examinations](#page-6-0)moment

**[Organisation](#page-11-0)** 

#### **[Datorsystem](#page-16-0)**

[Om systemen](#page-18-0)

[Hur mycket](#page-21-0) m˚aste man kunna?

[Bakgrund till](#page-28-0) UNIX här och nu

# Filhantering i fönstersystem

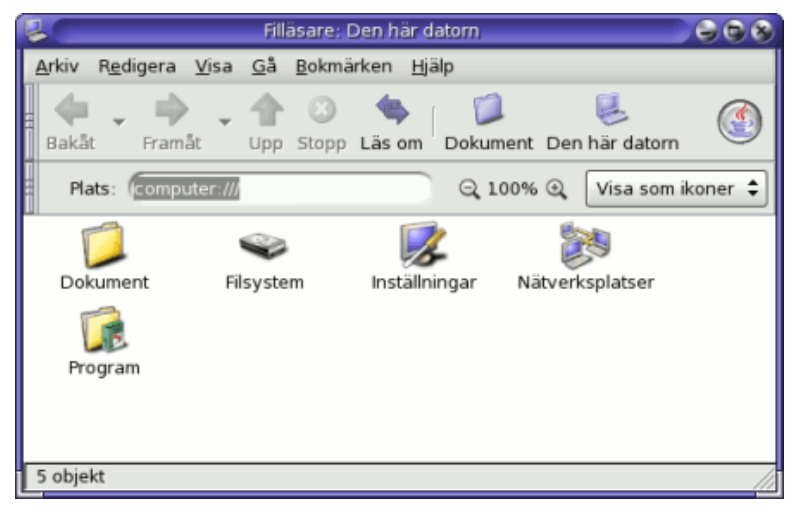

#### Johan Jernlås

#### Översikt

#### [Inledning](#page-2-0)

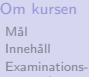

moment [Organisation](#page-11-0)

#### [Datorsystem](#page-16-0)

[Om systemen](#page-18-0)

[Hur mycket](#page-21-0)<br>måste man kunna?

[Bakgrund till](#page-28-0) UNIX UNIX här och nu

### Filhantering i kommandoskal

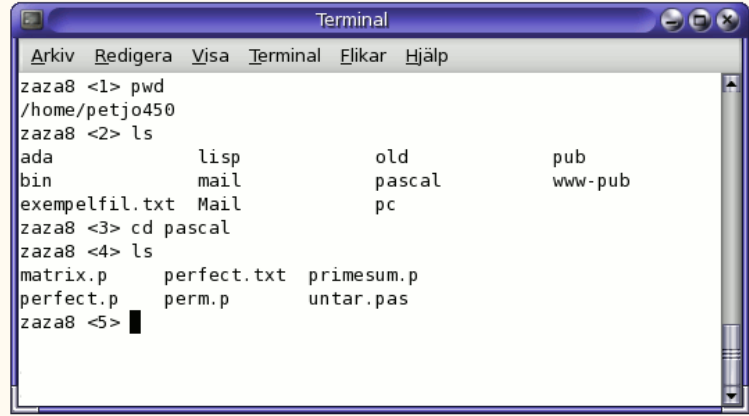

#### Johan Jernlås

#### Översikt

#### [Inledning](#page-2-0)

[Om kursen](#page-3-0)

[M˚al](#page-4-0) Innehåll

[Examinations-](#page-6-0)

moment

[Organisation](#page-11-0)

#### [Datorsystem](#page-16-0)

[Om systemen](#page-18-0)

[Hur mycket](#page-21-0) måste man kunna?

[Bakgrund till](#page-28-0) UNIX UNIX här och nu

# Filhantering i kommandoskal Exempel

#### Johan Jernlås

#### [Oversikt](#page-1-0) ¨

#### [Inledning](#page-2-0)

#### [Om kursen](#page-3-0)

- Mål Innehåll
- 
- [Examinations](#page-6-0)moment
- **[Organisation](#page-11-0)**

#### [Datorsystem](#page-16-0)

[Om systemen](#page-18-0)

#### [Hur mycket](#page-21-0) m˚aste man kunna?

[Bakgrund till](#page-28-0) UNIX UNIX här och nu

### Fördelar och Nackdelar

- Man blir mycket mer effektiv när man lärt sig kommandospråket
- Man kan utföra mer komplexa uppgifter.
- Inlärningströskeln är högre jämfört med grafiskt gränssnitt.
- Det kan vara svårt att få överblick eftersom man får hålla saker i huvudet.

#### Johan Jernlås

#### [Oversikt](#page-1-0) ¨

#### [Inledning](#page-2-0)

#### [Om kursen](#page-3-0)

- Mål Innehåll
- [Examinations-](#page-6-0)
- moment
- **[Organisation](#page-11-0)**

#### [Datorsystem](#page-16-0)

- [Om systemen](#page-18-0)
- [Hur mycket](#page-21-0) måste man kunna?

#### [Bakgrund till](#page-28-0) UNIX

<span id="page-28-0"></span>UNIX här och nu

### Bakgrund till UNIX

- Nya idéer: Multiuser, interactive, time- sharing operating system
- $\bullet$  CTSS (1961) från MIT
- MULTICS (1962) med MIT, GE, Bell Labs
- O UNIX (1969) från Bell Labs

#### Johan Jernlås

#### [Oversikt](#page-1-0) ¨

#### [Inledning](#page-2-0)

#### [Om kursen](#page-3-0)

- Mål Innehåll
- [Examinations-](#page-6-0)
- moment
- **[Organisation](#page-11-0)**

#### [Datorsystem](#page-16-0)

- [Om systemen](#page-18-0)
- [Hur mycket](#page-21-0) måste man kunna?
- [Bakgrund till](#page-28-0) UNIX
- UNIX här och nu

# Riktlinjer för UNIX-program

- Varje program ska utföra en liten väldefinierad uppgift och göra det bra
- Förutsätt att ett programs utdata kan bli indata till ett annat program
- Utveckla program som går att testa tidigt

Man ville skapa en gemenskap

#### Johan Jernlås

#### [Oversikt](#page-1-0) ¨

[Inledning](#page-2-0)

- [Om kursen](#page-3-0)
- Mål Innehåll
- 
- [Examinations](#page-6-0)moment
- **[Organisation](#page-11-0)**

#### [Datorsystem](#page-16-0)

- [Om systemen](#page-18-0)
- [Hur mycket](#page-21-0) måste man kunna?

[Bakgrund till](#page-28-0) UNIX

UNIX här och nu

### Vad hände sedan

- UNIX var gratis från början
- · Många olika versioner utvecklades av företag och universitet
- UNIX är varumärket, POSIX är standarden
- 1985: GNU-projektet (Richard Stallman)
- 1991: Linux (Linus Torvalds)

#### Johan Jernlås

#### [Oversikt](#page-1-0) ¨

#### [Inledning](#page-2-0)

#### [Om kursen](#page-3-0)

Mål Innehåll

[Examinations-](#page-6-0)

moment

**[Organisation](#page-11-0)** 

#### [Datorsystem](#page-16-0)

[Om systemen](#page-18-0)

[Hur mycket](#page-21-0) måste man kunna?

[Bakgrund till](#page-28-0) UNIX

<span id="page-31-0"></span>UNIX här och nu

### • man [kommando] - Ger hjälp om ett kommando.

Kommandon

- cd  $[katalog]$  Hoppa ner i katalog  $($ . är upp).
- pwd visa aktuell katalog
- mv [källa] [mål] flytta (aka rename)
- cp [källa] [mål] kopiera

#### Johan Jernlås

#### [Oversikt](#page-1-0) ¨

#### [Inledning](#page-2-0)

#### [Om kursen](#page-3-0)

- Mål Innehåll
- [Examinations-](#page-6-0)
- moment
- **[Organisation](#page-11-0)**

#### [Datorsystem](#page-16-0)

- [Om systemen](#page-18-0)
- [Hur mycket](#page-21-0) måste man kunna?
- [Bakgrund till](#page-28-0) UNIX
- UNIX här och nu

### Kommandon

- 1s -al lista alla filer i denna katalog (utom  $.*$ )
- rm [fil] ta bort fil
- rm -r [katalog] ta bort katalog
- chmod ugo+rwx [fil] för [User, Owner och Group] addera rättigheterna [Read, Write och eXecute]

#### Johan Jernlås

#### [Oversikt](#page-1-0) ¨

#### [Inledning](#page-2-0)

#### [Om kursen](#page-3-0)

- Mål Innehåll
- [Examinations-](#page-6-0)
- moment
- **[Organisation](#page-11-0)**

#### [Datorsystem](#page-16-0)

- [Om systemen](#page-18-0)
- [Hur mycket](#page-21-0) måste man kunna?
- [Bakgrund till](#page-28-0)
- [UNIX h¨ar och nu](#page-31-0)

• Det går jättebra att arbeta hemma, men kom ihåg att allt ska demonstreras på skolans datorer.

Arbeta hemma

- Det går även att använda skolans datorsystem ifrån din egen dator via internet. "ssh [-X] abcde123@astmatix.ida.liu.se" för er som kör linux. Ni får med -X forwarding av grafiska program till er egen dator.
- Det finns även möjlighet till ssh för er som kör windows. Ladda hem putty.
- För att flytta filer till och från skolan, använd scp. scp [källa] abcde123@astmatix.ida.liu.se:[mål] flyttar en fill till skolan.
- <span id="page-33-0"></span>• För windowsanvändare heter motsvarigheten WinSCP.